## SAP ABAP table /EACA/GL\_S\_CUS\_FIELD {Account Assignment Fields with Posting Logic}

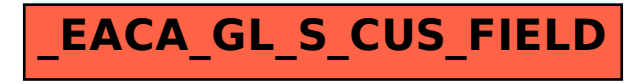